# SOLID CONTRACTOR APP

#### Easily Manage Fieldwork and 3rd Party Contractors

#### SOLIDitech AUTOMATE YOUR BUSINESS

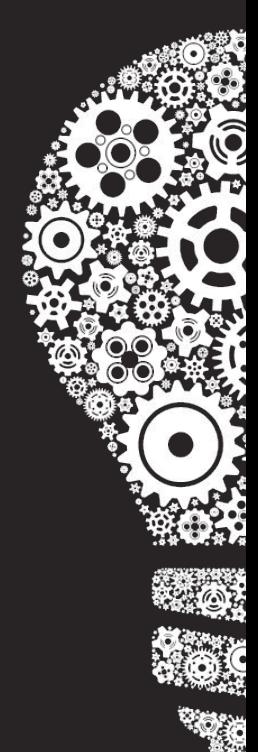

#### Improve end-to-end workflow and management of contractor callouts.

Enjoy a powerful, easy-to-use interface for scheduling, reminders, customer communication, GPS and photo uploads.

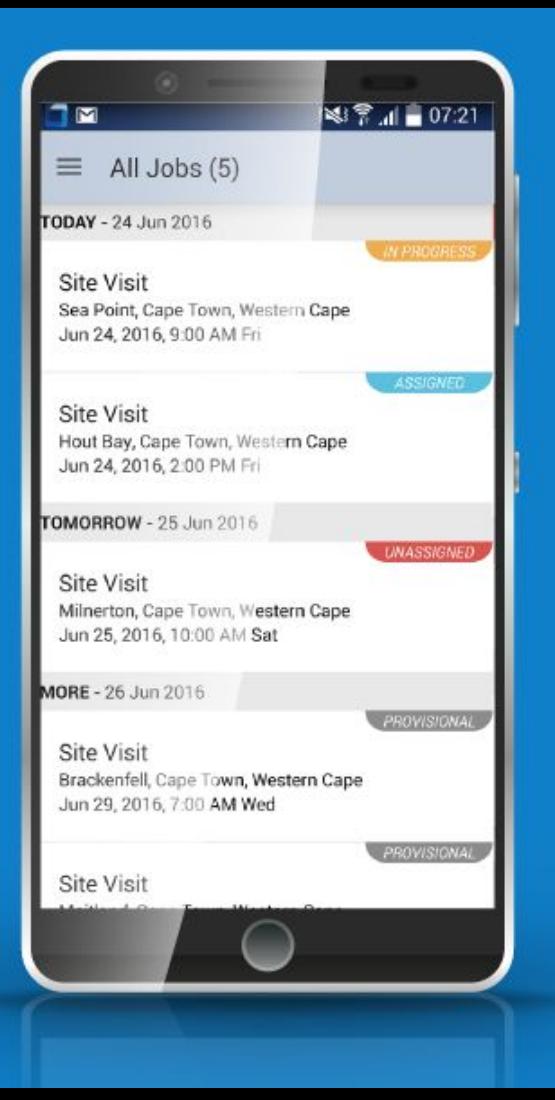

Our Android App, available through the Play Store provides a way to easily outsource support and installation work to local contractors.

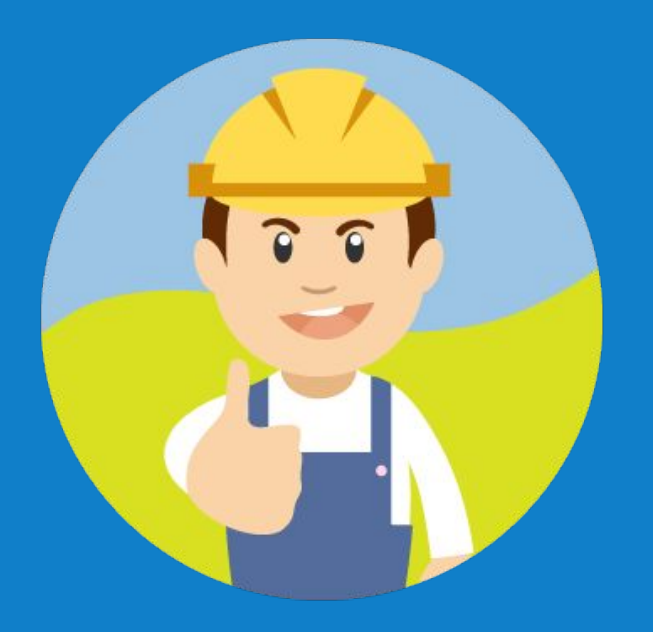

Built with the customer in mind our app also sends out automated appointment reminders via email, **SMS and iCal appointments which** include photos and details of the contractor arriving to do the job.

### Easy to Install

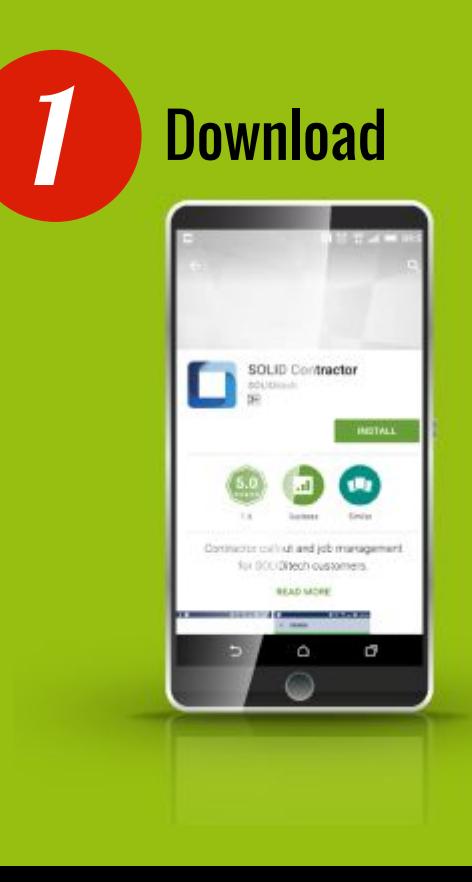

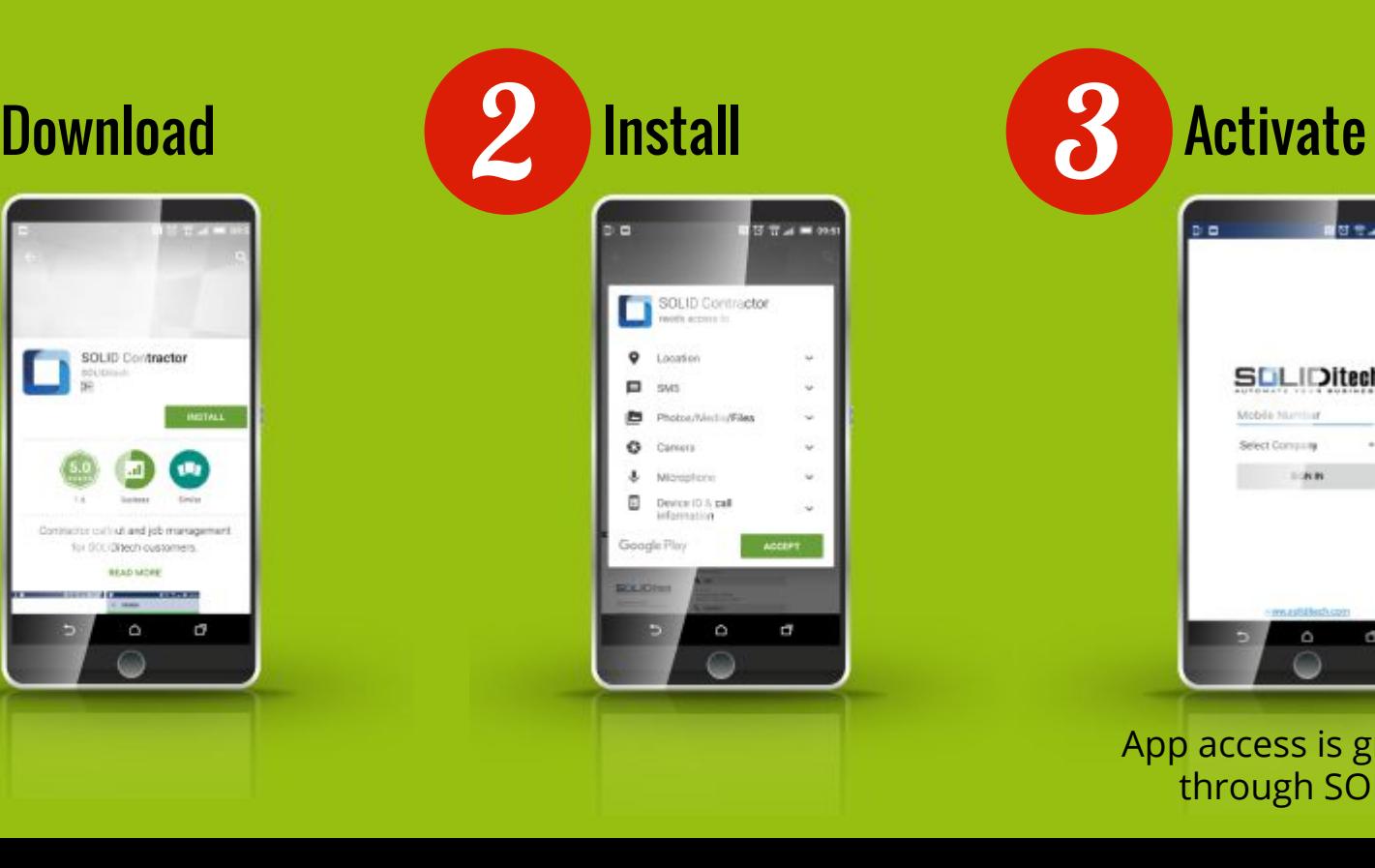

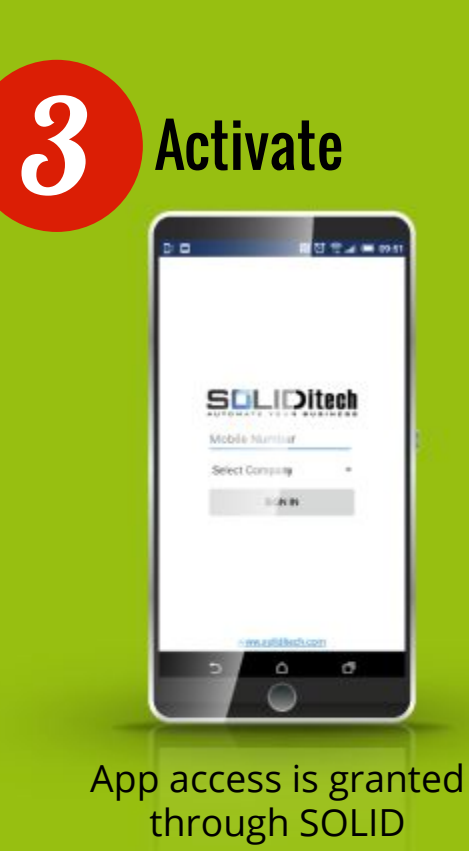

## Completely Integrated with SOLID Workflows

SOLID Order/Support triggers a workflow via normal channels in the system.

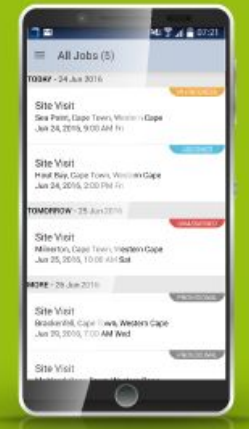

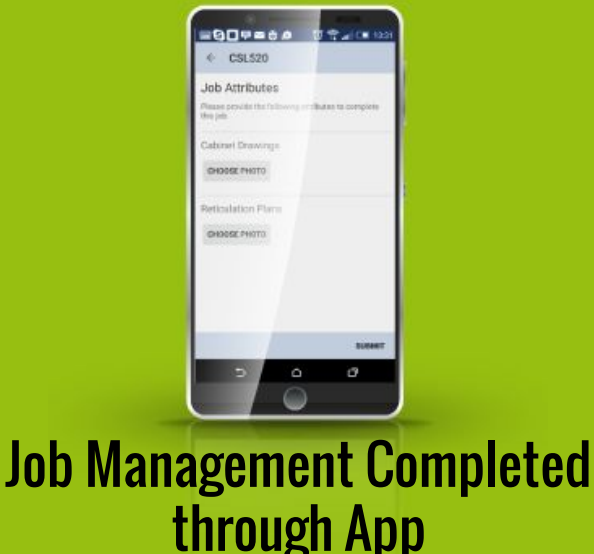

#### Assigned Jobs display in App Job Queue

Jobs are assigned to contractors within SOLID and appear in the relevant contractors job queue with all the customers' and job details. Contractor initiates a job through the app, recording actions taken and attaching photographic proof of work completed.

## A Typical Job Lifecycle

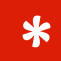

Workflow is triggered

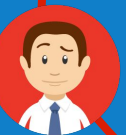

Contractor provisionally assigned based on availability

Date/Time confirmed with customer and job confirmed

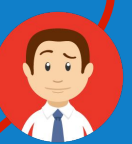

Contractor Supervisor receives job confirmation notification via the app (auto-assign if single) and assigns a contractor to the job

The Customer is sent an email of job confirmation with a calendar appointment and a photo of the contractor for additional security

## A Typical Job Lifecycle

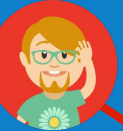

The Customer is sent an SMS reminder on the day/morning before the job

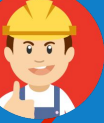

The Contractor is reminded via the mobile app and must confirm on their mobile app 60 minutes before that they are on-schedule

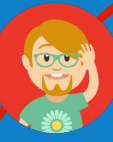

The Customer is reminded about the appointment 30 minutes before the job via SMS

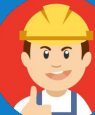

The Contractor confirms they have started the job via the mobile app

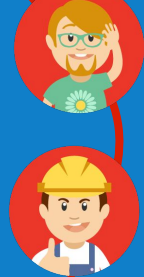

Customer is SMS'd to confirm the job has started 15 minutes after start time

The Contractor confirms that they have completed the job and uploads the required images/text

# This is just 1 way we automate businesses like yours...

[Click to Request a No-obligation](http://blog.soliditech.com/request-a-solid-demo-app)  **Demonstration** 

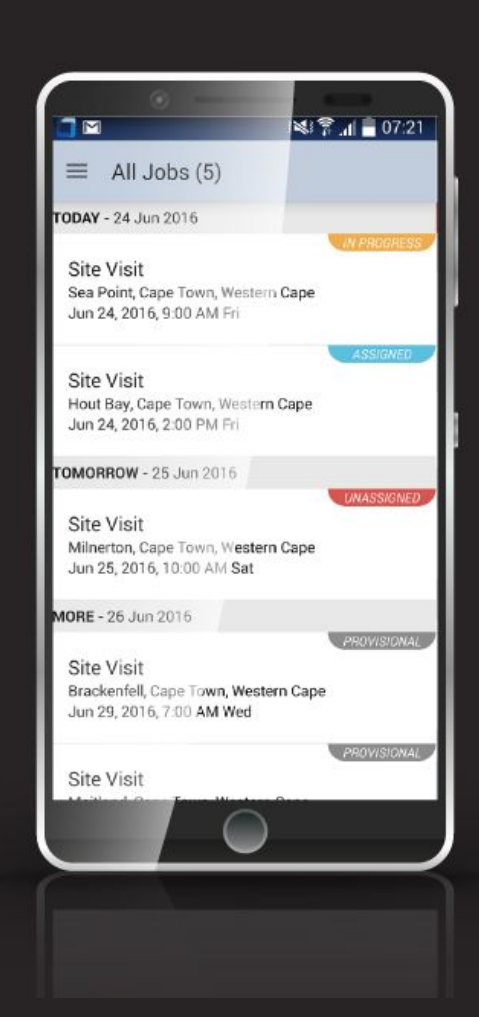